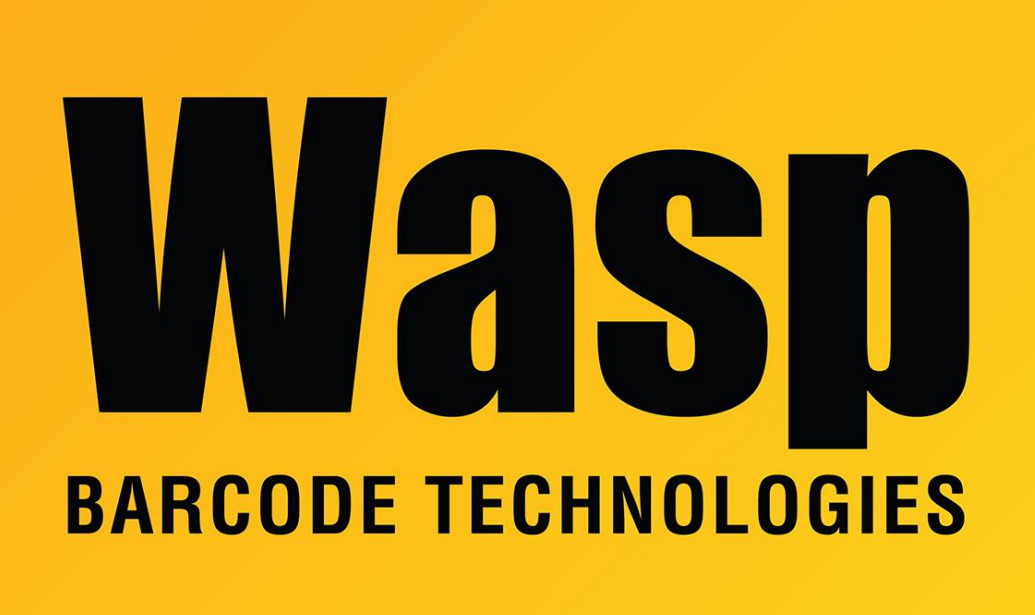

[Portal](https://support.waspbarcode.com/) > [Knowledgebase](https://support.waspbarcode.com/kb) > [Hardware](https://support.waspbarcode.com/kb/hardware) > [Scanners](https://support.waspbarcode.com/kb/scanners) > [WLR8900/8905/8950](https://support.waspbarcode.com/kb/wlr8900-8905-8950) > [WLR8900 - Is](https://support.waspbarcode.com/kb/articles/wlr8900-is-there-a-way-to-scan-a-barcode-and-identify-which-symbology-it-is) [there a way to scan a barcode and identify which symbology it is?](https://support.waspbarcode.com/kb/articles/wlr8900-is-there-a-way-to-scan-a-barcode-and-identify-which-symbology-it-is)

## WLR8900 - Is there a way to scan a barcode and identify which symbology it is?

Internal User - 2017-04-10 - in [WLR8900/8905/8950](https://support.waspbarcode.com/kb/wlr8900-8905-8950)

Most of our barcode scanners have a feature called the "Code ID option". The 'Code ID' option sends a specific value when a particular bar code symbology is scanned. For example, with this feature enabled on our 890x scanner, and a Code 39 barcode is scanned, an "M" will appear in the data stream in front of the bar code value.

Check the Programming Guide for your Wasp Scanner for how to turn on Code ID. Here are the codes for every symbology supported by the CCD LR :

O - MSI/Plessey

- T EAN 128
- S EAN 8
- K Code 128
- E UPC E
- N Codabar
- A UPC A
- D Full ASCII Code 39
- F EAN 13
- M Std. Code 39
- L Code 93
- I Interleaved 2 of 5